## Linksys Cisco [Wrt160nv3](http://documents.westpecos.com/to.php?q=Linksys Cisco Wrt160nv3 Firmware Update) Firmware Update >[>>>CLICK](http://documents.westpecos.com/to.php?q=Linksys Cisco Wrt160nv3 Firmware Update) HERE<<<

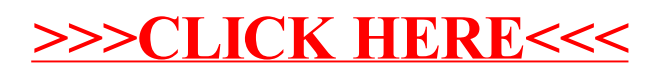